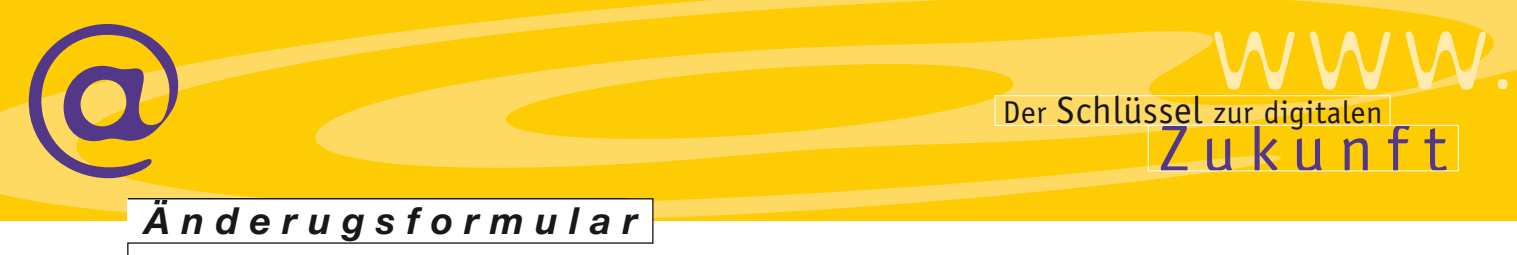

*Intranet der EKHN für Einzelanwender/innen Einzelanwender/innen mit DSL-Router*

*Senden Sie Ihren Antrag an*

Kirchenverwaltung der EKHN Referat Organisation und IT z. Hd. Jens Herrmann Paulusplatz 1 64285 Darmstadt

Sie können als haupt-, neben-, und ehrenamtlich Mitarbeitende ebenfalls am Intranet der EKHN teilnehmen. Ihre Teilnahme muss vom Kirchenvorstand oder der Dienststellenleitung genehmigt worden sein. Bitte füllen Sie dieses Formular vollständig aus und vergessen Sie nicht die Unterschrift des/der Kirchenvorstands-Kirchenvorstandsvorsitzenden, des Leiters/der Leiterin, das Siegel oder den Stempel Ihrer Gemeinde oder Einrichtung.

Eigentümer des DSL-Anschlusses **Gemeinde** (dienstlich) Privat

## Hiermit beantrage ich die *Teilnahme am Intranet Änderung der Zugangsart zum Intranet*

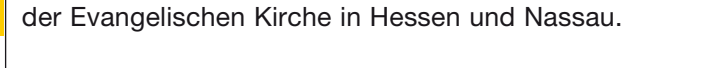

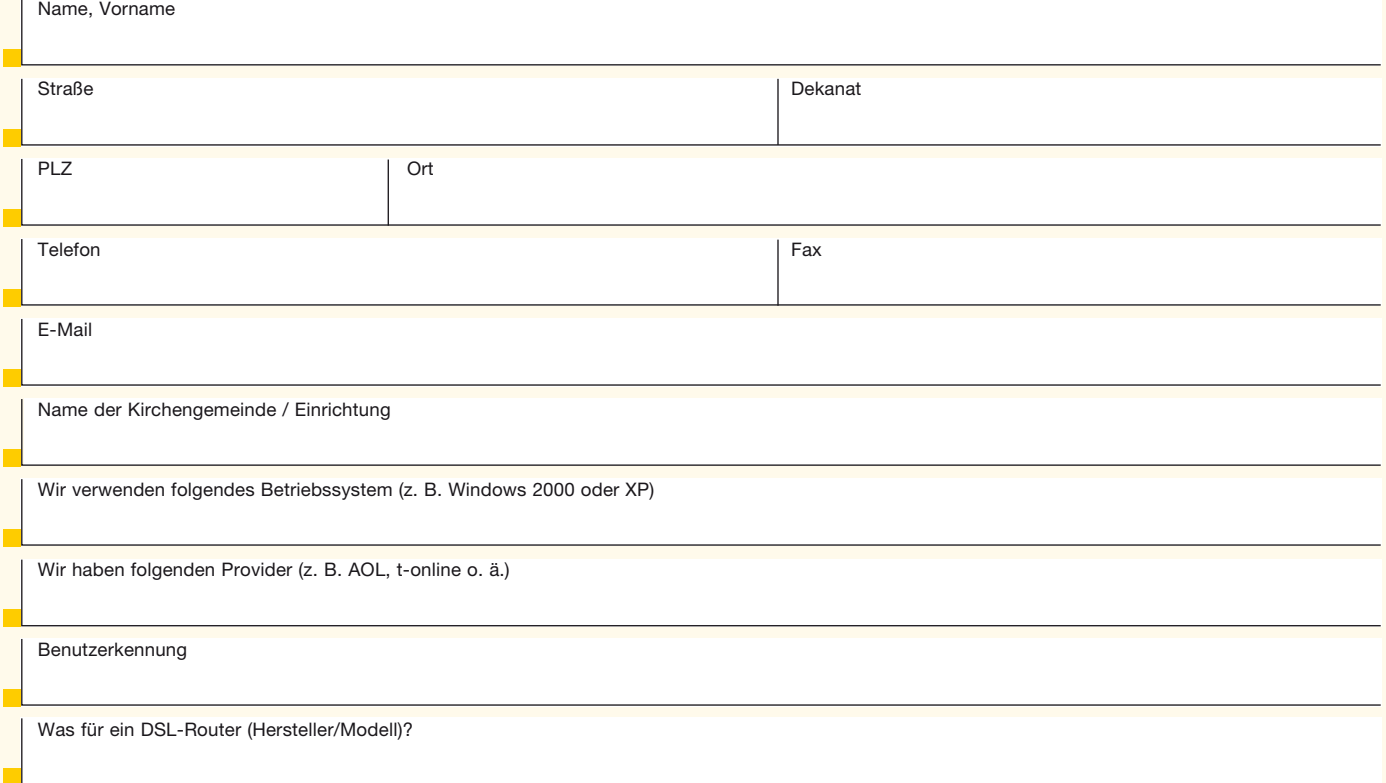

Ich verpflichte mich, die mir zur Verfügung gestellten Zugangsdaten und Passwörter vertraulich zu behandeln. Ich verpflichte mich, die mir zur Verfügung gestellten Zugangsdaten und Passwörter vertraulich zu behandeln. Auf dem Personalcomputer ist bzw. wird vor Nutzung des Internet/Intranet eine Antivirensoftware und Firewall installiert. Ferner erkläre ich hiermit, dass bei Einsatz eines dienstlichen Routers nur ein PC mit diesem verbunden ist, Aufgrund der Änderung des Antrages senden wir Ihnen eine gesonderte Installationsanleitung zu. bzw. bei einem privaten Router nur ein PC mit einem Intranet-Zugang ausgestattet wird.

**Unterschrift des Antragsstellers/der Antragstellerin.**<br> **Unterschrift des Antragsstellers/der Antragstellerin** 

Für Einrichtungen: Unterschrift des/der Leiter/in Für Gemeinden: Unterschrift des/der Kirchenvorstandsvorsitzenden

Siegel/Stempel